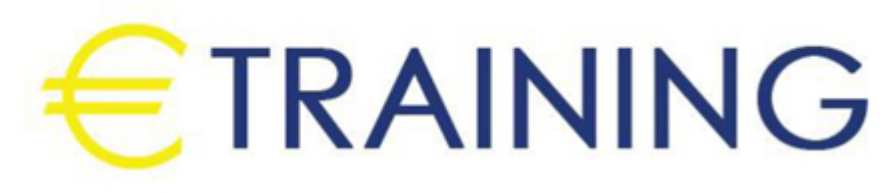

المحاسبة المالية بإستخدام الحاسب الآلي

21 - 25 أكتوبر 2024 تبليسيه (جورجيا)

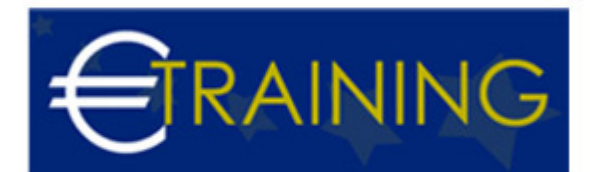

# المحاسبة المالية بإستخدام الحاسب الآلي

**رمز الدورة:** 87K **تاريخ الإنعقاد:** 21 - 25 أكتوبر 2024 **دولة الإنعقاد:** تبليسيه (جورجيا) - **التكلفة:** 5830 **يورو**

## **مقدمة عن البرنامج التدريبي:**

سيناقش هذا البرنامج كيفية إكتساب المهارات الخاصة لاستخدام برامج الجداول الإلكترونية في تحليل البيانات والمعلومات المحاسبية، وتحليل القوائم المالية بهدف تقييم الأداء المالي والإداري للمنشأة، وتوفير المعلومات المالية التي تساعد في اتخاذ القرارات الإدارية، وكذلك استخدام هذه البرامج في التخطيط المالي وتصميم الموازنات التخطيطية وصقل المهارات التطبيقية. وكذلك المهارات الخاصة بالتعامل مع برامج الجداول الإلكترونية "Sheets Spread" مثل برنامج "Excel MS" وبرامج إدارة قواعد البيانات مثل برنامج "MS Access "وكيفية استخدام هذه البرامج في تطوير وتصميم تطبيقات محاسبية إلكترونية.

# **أهداف البرنامج التدريبي:**

## **في نهاية البرنامج سيكون المشاركون قادرين على:**

- معرفة كيفية إعداد وتصميم النظم المحاسبية وإعداد قواعد البيانات المحاسبية باستخدام برنامج "Excel s.M"
	- الالمام بمهارات استخدام الحاسب الآلي في إعمال التخطيط والرقابة المالية.  $\bullet$
- تقديم المعرفة الشاملة للعاملين بالإدارات المعنية بالنواحي المالية لشؤون العمالة حول المشاكل المالية والمحاسبية والتكاليفية المرتبطة بعنصر العمل مع مقترحات بحلول علمية وعملية لتلك المشاكل، ورفع سقوف أدائهم المهني في مجال استخدام الحاسوب لتحقيق مهامهم الوظيفية.
	- اكتساب آليات التحليل الإلكتروني للقوائم المالية والمقارن بالحاسوب.

### **الفئات المستهدفة:**

- العاملون بالإدارات المالية وإدارات الإحصاءات بالمؤسسات المختلفة.
- الأشخاص المسؤولون عن اتخاذ القرارات الإدارية والمالية في الشركات والدوائر الحكومية.  $\bullet$
- المديرون الماليون والمحاسبون والمدققون الخارجين والداخليين وجميع من لهم علاقة بالأمور المالية والمحاسبية.  $\bullet$ 
	- المدققون والعاملون في الرقابة المالية والتدقيق على الأنظمة المحاسبية المحوسبة والتدقيق في بيئة الحاسب.
		- كافة العاملون في نظم المعلومات المالية والإدارية.

# **محاور البرنامج التدريبي:**

#### **الوحدة الاولى:**

#### **استخدام برنامج "Excel S.M "في تصميم وتنفيذ النظم المحاسبية :**

- التعريف ببرنامج {Excel S.M {واستخداماته في مجالات المحاسبة.
	- استخدام المصنف { كبرنامج محاسبي وحفظهTemplate{
- في صورة{book Work{
- العمل أوراق استخدام {Worksheets{كملفات للنظام والربط بينها
	- تصميم الملفات الرئيسية للنظام {Files Master{
	- تصميم ملفات المعاملات{Files Transaction{
- استخدام البيانات الجاهزة في برنامج {Excel S.M {في الربط بين الملفات الرئيسية وملفات المعاملات واستخراج الأرصدة.

#### **الوحدة الثانية:**

#### **تصميم قواعد البيانات المحاسبية باستخدام الحاسب الالي:**

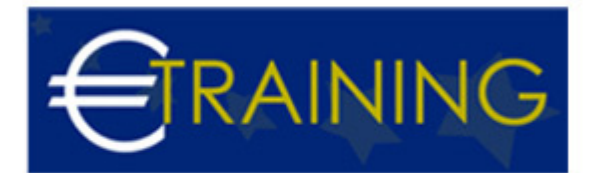

- مفهوم قواعد البيانات{Bases Data {وأنواعها.
- عناصر النظام المحاسبي المستندات الملفات التقارير دليل الحسابات.  $\bullet$ 
	- تصميم الملفات والجداول وتصميم قواعد التحقق من صحة البيانات.  $\bullet$ 
		- تصميم نماذج النظام.  $\bullet$ 
			- $\bullet$ تصميم تقارير النظام.
- استخدام الاستعلامات{Queries{في تلخيص المعلومات واستخلاص النتائج استعلامات التحديد استعلامات الالحاق  $\bullet$ استعلامات الحذف - استعلامات التعديل.

### **الوحدة الثالثة:**

## **مفاهيم وأساسيات إعداد وتحليل التقارير والقوائم المالية:**

- الإعداد والتحليل الالكتروني للتقارير والقوائم المالية والمحاسبية.
	- ماهي القوائم المالية التي يتم تشغيلها على الحاسوب.  $\bullet$
	- متطلبات إعداد وتحليل القوائم المالية على الحاسوب.  $\bullet$ 
		- مهارات التحليل المالي للقوائم على الحاسوب.  $\bullet$ 
			- $\bullet$ ورشة عمل وحلقة نقاش وتطبيقات عملية.

#### **الوحدة الرابعة:**

### **التخطيط والتحليل المالي باستخدام الحاسب الالي:**

- أدوات التحليل المالي في برنامج {Excel s.M{
- برنامج باستخدام التخطيطية الموازنات لاعداد برنامج وتطوير تصميم {Excel S.M{  $\bullet$ 
	- تخطيط الربحية ودراسة العلاقة بين الايرادات والتكاليف وحجم النشاط
		- تصميم خرائط الربحية باستخدام{wizard Chart{
			- التحليل التفاضلي وتقييم البدائل.  $\bullet$
		- استخدام معالج الحلول{Solver{في التخطيط المالي وحل نموذج.
			- البرمجة الخطية.

#### **الوحدة الخامسة:**

## **المحاسبة عن الرواتب والأجور والمميزات بإستخدام الحاسب:**

- مهارات خاصة بإستخدام الحاسوب.
	- إعداد كشف الرواتب والأجور.
- معدل الأجر الشامل: مبادىء حسابه وإستخداماته في مجالات محاسبة التكاليف.  $\bullet$ 
	- مراجعة حسابات الأجور والرواتب.  $\bullet$
	- إجراءات التشغيل الالكتروني للأجور وإعداد كشوف الإستحقاقات.